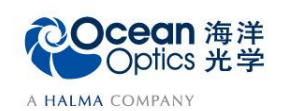

# **5-1** 积分球和余弦校正器绝对辐射:辐射度,光度测量 **——**典型配置与硬件说明

辐射度量是用能量单位描述辐射能的客观物理量。光度量是光辐射能为平均人眼接受 所引起的视觉刺激大小的度量, 即光度量是具有平均人眼视觉响应特性的人眼所接收到的辐 射量的度量。因此,辐射度量和光度量都可定量地描述辐射能强度,但辐射度量是辐射能

本身的客观度量,是纯粹的物理量;而光度量则还包括了生理学、心理学的概念在内。

表 1 基本辐射度量的名称、符号和定义方程 量的名称 | 符号 | 定义方程 | 单位名称 | 单位符号 辐(射)能 Q,W 焦(耳) J 辐能密度  $w = dQ/dv$  焦(耳)每立方米  $J/m^3$ 辐射通量,辐射功率  $\Phi$ , P  $\Phi$  = dQ/dt  $\overline{L}$  (特) W 辐射强度<br>  $I = dΦ/dΩ$ 瓦(特)每球面 度 W/sr 辐(射)亮度,辐射度 L<br>L=d<sup>2</sup>Φ/dΩdAcosθ=dI/dAcosθ 瓦(特)每球面 度平方米  $W/(sr•m<sup>2</sup>)$ 辐射出射度 M M M= dΦ/dA 瓦(特)每平方 米  $W/m<sup>2</sup>$ 辐(射)照度 E E=dΦ/dA 瓦(特)每平方 米  $W/m<sup>2</sup>$ 辐射发射率  $ε = M/M_0$ 

注:M0是黑体的辐射出射度。立体角Ω是描述辐射能向空间发射、传输或被某一表面接收时的发散或会聚的角度。

表 2 基本光度量的名称、符号和定义方程

| 量的名称      | 符号 | 定义方程                                               | 单位名称              | 单位符号                      |  |  |  |  |
|-----------|----|----------------------------------------------------|-------------------|---------------------------|--|--|--|--|
| 光量        | Q  |                                                    | (流<br>流明秒<br>明小时) | $lm \cdot s (lm \cdot h)$ |  |  |  |  |
| 光通量       | Φ  | $\Phi$ = dO/dt                                     | 流明                | lm                        |  |  |  |  |
| 发光强度      |    | $I = d\Phi/d\Omega$                                | 坎德拉               | cd                        |  |  |  |  |
| (光)亮度     |    | $L=d^2\Phi/d\Omega dA\cos\theta = dI/dA\cos\theta$ | 坎德拉/平方米           | cd/m <sup>2</sup>         |  |  |  |  |
| 光出射度      | М  | $M = d\Phi/dA$                                     | 流明/平方米            | $\text{lm/m}^2$           |  |  |  |  |
| 照度<br>(光) | E  | $E = d\Phi/dA$                                     | 流明/<br>勒克斯<br>平方米 | Lx $(lm/m^2)$             |  |  |  |  |
| 光视效能      | K  | $K = \Phi_v / \Phi_e$                              | 流明/瓦              | lm/W                      |  |  |  |  |
| 光视效率      |    | $V = K/K_m$                                        |                   |                           |  |  |  |  |

海洋光学的光谱仪可以用于辐射度(辐射通量和辐射照度)和光度(光通量和照度) 测量。以下将进行典型配置、校准光源、主要配件及硬件操作步骤的介绍。

#### 【典型系统配置】

 $\bigwedge$ 

海洋光学光谱仪绝对辐射测量包括以下两种方式:

辐射通量和光通量测量:典型系统配置包括光谱仪操作软件、光谱仪、辐射校准标准 光源、待测光源(如 LED 光源)、积分球、光纤。

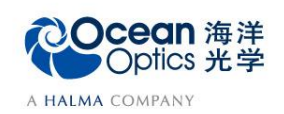

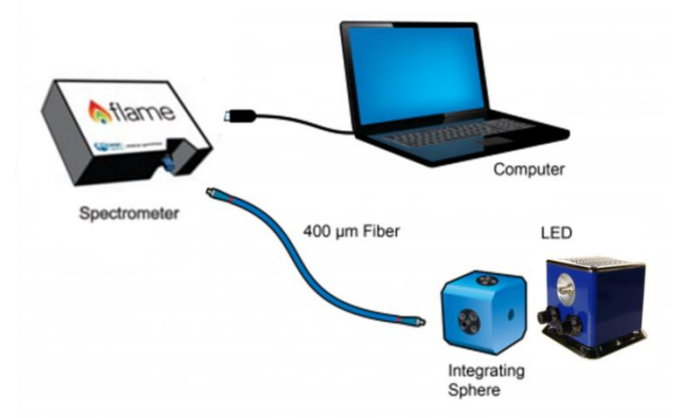

图 1 FOIS 积分球绝对辐射:辐射度、光度测量系统配置图

辐射照度和照度测量:典型系统配置包括光谱仪操作软件、光谱仪、辐射校准标准光 源、待测光源(如 LED 光源)、余弦校正器、光纤。

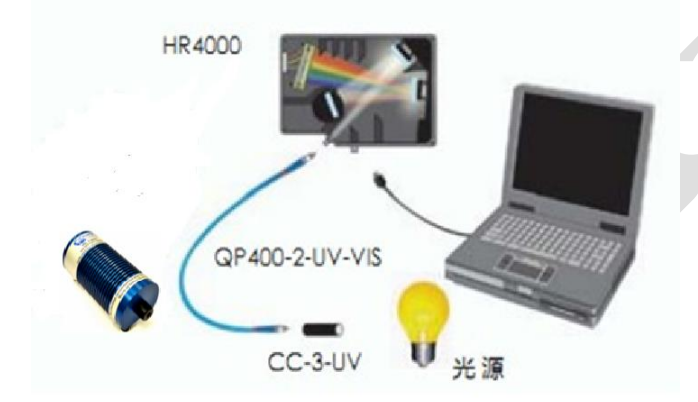

图 2 CC-3 余弦校正器绝对辐射: 辐射度、光度测量系统配置图

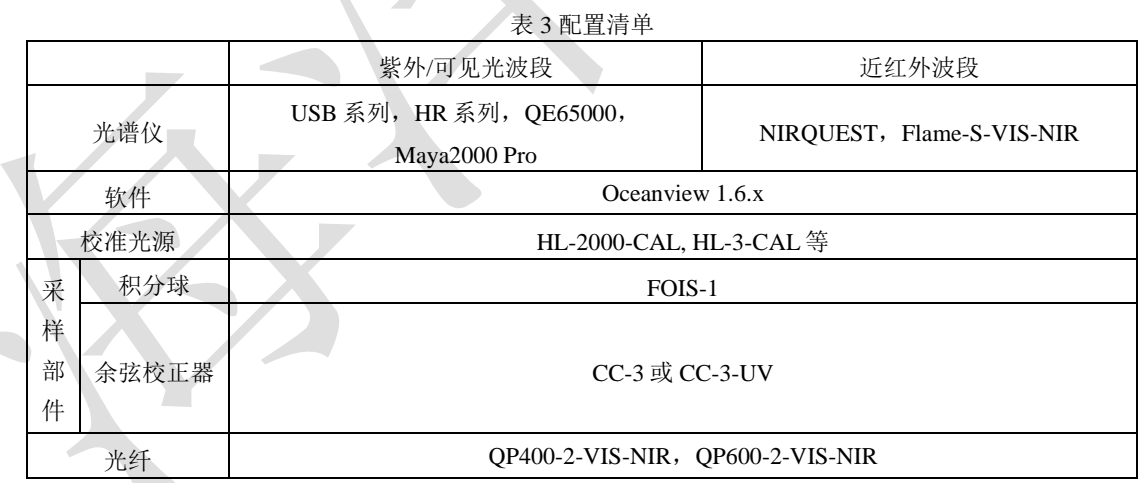

## 【**HL-3-INT-CAL** 校准光源介绍】

HL-3-INT-CAL 和 HL-3plus-INT-CAL 型可与积分球直接连接和校准,最小端口直径为 6 mm(INT 型)。INT-CAL 型配置了一个与光源直连的漫射器,用于与积分球一起使用。 使用时, 只需把光源放置在积分球的入口孔处, 漫射器紧贴积分球。HL-3 系列光源在 900 nm 时不确定性低至 10%, 可在 350-1050 nm 内校准, 并且可选择将校准范围扩展至 2400 nm。校准源灯泡点亮的累计寿命为50小时,超时后携带校准数据失效,之后需要对光源进 行再校准才能继续使用,海洋光学可以提供校准服务。

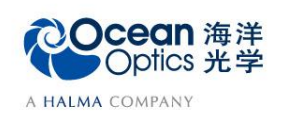

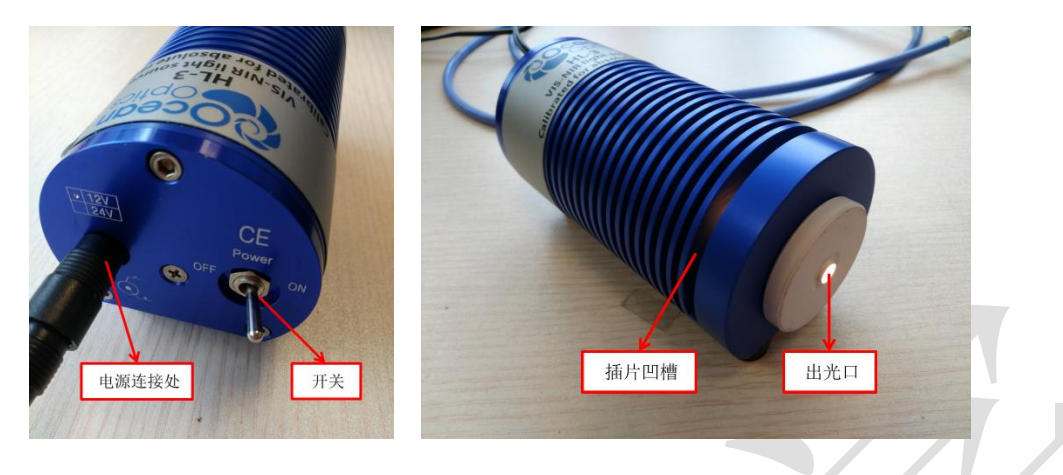

图 3 HL-3-INT-CAL 光源实物图

### 【**HL -2000-CAL** 校准光源介绍】

HL-2000-CAL系列辐射校准光源,可以在 350-2200 nm区域进行绝对辐照度校准。HL-2000-CAL 系列可被用于校准裸光纤或者带余弦校正器 (CC-3-DA 型除外) 的光纤头。 产品详情:

- ⚫ 稳定的卤钨光源可提供一致的输出,从而实现最可靠数据。
- EXT 型可对近红外光提供达 2200 nm 的扩展校准范围。
- ⚫ CAL-ISP 型直接与积分球连接,用于采样。
- 数字校准数据可载入海洋光学软件,以获得绝对强度数据。

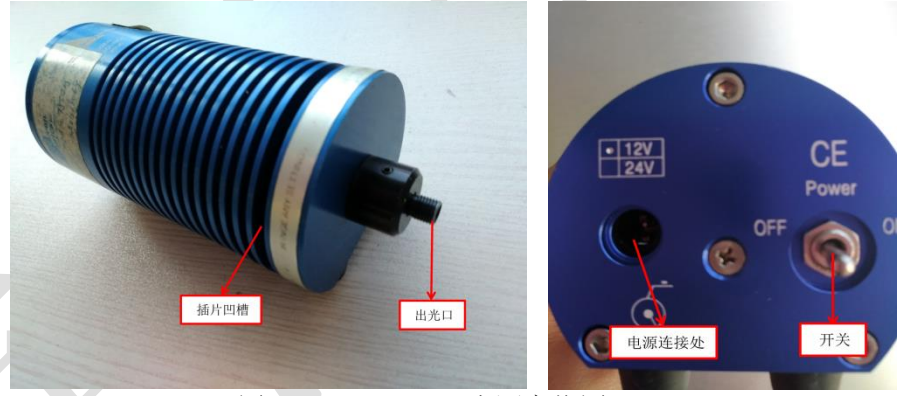

图 4 HL-2000-CAL 光源实物图

## 【**FOIS-1** 积分球介绍】

FOIS-1积分球收集来自发射源(如 LED和激光)的光,用于测量 180°视场内的光场。 该 FOIS-1 积分球内径 1.5 英寸, 其涂层中是一层薄的高漫射材料, 响应范围为 250-2500 nm。 使用时注意:

- 1. 将光源放置于积分球入光口内,或使用光纤连接光源后,将光纤的一头插入入光口。
- 2. FOIS-1 积分球装配支架连接口,实验时可以连接支架,调整积分球的位置。

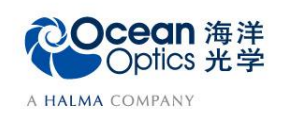

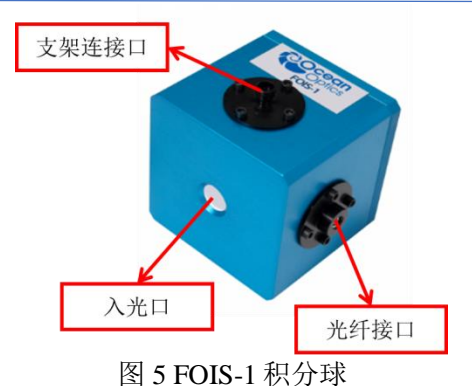

表 4 FOIS-1 积分球规格

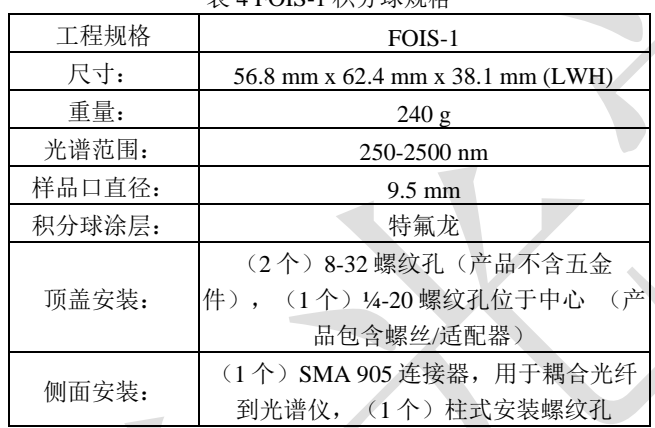

#### 【**CC-3** 余弦校正器】

海洋光学的 CC-3 和 CC-3-UV 余弦校正器可与光纤和光谱仪连接,用于辐射照度或照 度测量,将其装在光纤未端,余弦校正器和光纤就组成了一个辐射探头。另外还有一种 CC-3-DA 型余弦校正器,可直接与 USB2000、HR4000 或 Flame 光谱仪的 SMA 905 接头连 接,不需要使用光纤。余弦校正器的散射材料是一个乳白色的薄玻璃圆盘(350-1100 nm)或 特氟龙 (200-1100 nm), 位于不锈钢套管的末端。

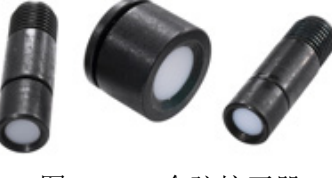

图 6 CC-3 余弦校正器

| 工程规格        | $CC-3$      | $CC-3-UV-S$ | $CC-3-UV-T$ | $CC-3-DA$         |  |  |  |
|-------------|-------------|-------------|-------------|-------------------|--|--|--|
| 光学漫射器:      | 乳白玻璃        | Spectralon  | 聚四氟乙烯       | Spectralon        |  |  |  |
| 波长范围:       | 350-1000 nm | 200-2500 nm | 200-2500 nm | 200-2500 nm       |  |  |  |
| (外径):<br>尺寸 | $6.35$ mm   | $6.35$ mm   | $6.35$ mm   | $12.7 \text{ mm}$ |  |  |  |
| 漫射器(直径):    | 3900 um     | 3900 um     | 3900 um     | 7140 um           |  |  |  |
| 视场角:        | $180^\circ$ | $180^\circ$ | $180^\circ$ | $180^\circ$       |  |  |  |
| 可连接:        | 光纤          | 光纤          | 光纤          | 光谱仪               |  |  |  |

表 5 CC-3 余弦校正器规格

【**FOIS** 积分球绝对辐射:辐射度、光度测量硬件操作】

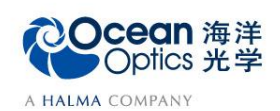

使用积分球的优点是可有效降低测量对光源辐射角度和偏振的敏感性,缺点是积分 球对光的衰减比较大。搭建 FOIS 积分球绝对辐射校准系统, 具体操作步骤如下:

- 1. 将光纤一端与光谱仪连接,另一端的与 FOIS-1 积分球连接(如图 4 所示);
- 2. 将校准光源 HL-3-INT-CAL 的漫射器一端出光口紧贴积分球的入光口;
- 3. 通过 USB 数据线连接光谱仪至 PC 端;
- 4. 用电源线连接光源和市电插座(注意选择带地线的国标电源线和市电插座);
- 5. 完成校准后,用待测灯替换标准灯,进行绝对辐射测量。

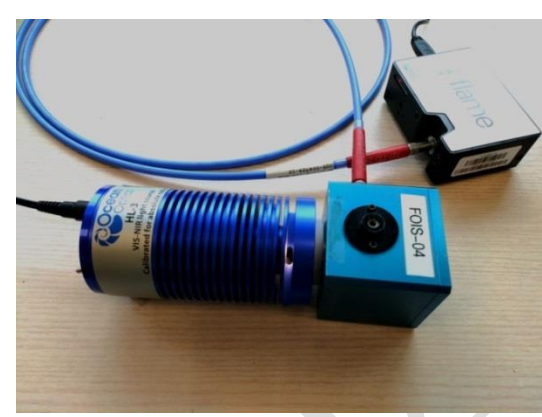

图 7 FOIS 积分球绝对辐射校准

#### 【**CC-3** 余弦校正器绝对辐射:辐射度、光度测量硬件操作】

搭建 CC-3 余弦校正器绝对辐射校准系统,具体操作步骤如下:

- 1. 通过 USB 数据线连接光谱仪至 PC 端;
- 2. 将余弦校正器通过光纤与光谱仪连接,其中 CC-3-DA 可以直接与光谱仪相连 (如 图 8,图 9 所示);注意:海洋光学目前暂无适用于 CC-3-DA 型余弦矫正器的校准 光源,需联系计量院等机构。
- 3. 将连接余弦校正器的光纤,一端插入校准光源,一端连接光谱仪,进行绝对辐射 校准(图 10 和图 11);
- 4. 用电源线连接光源和市电插座(注意选择带地线的国标电源线和市电插座);
- 5. 完成校准后,用待测灯替换标准灯,进行绝对辐射测量。

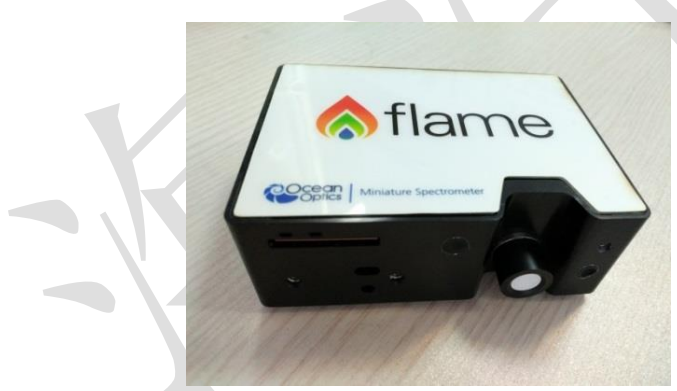

图 8 余弦校正器与 Flame 光谱仪的连接 图 9 余弦校正器与光纤的连接

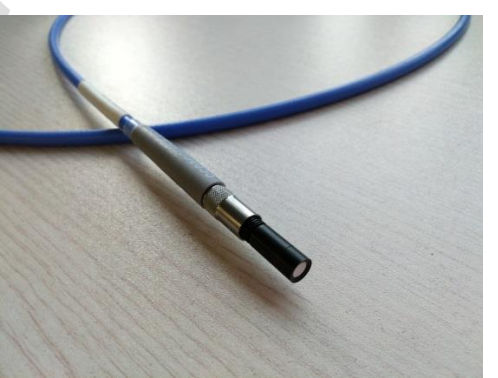

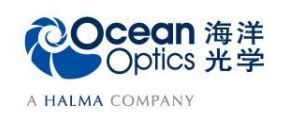

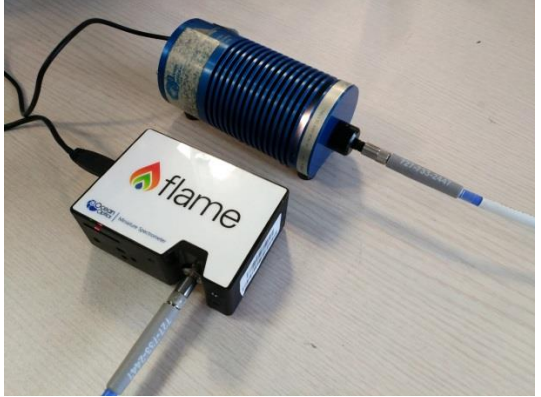

图 10 CC-3 余弦校正器绝对辐射校准

\*对待测灯进行光谱辐射度、光度测量时,测试条件与校准条件应保持一致,待测灯与标准灯相对于余弦 校正器或积分球的放置距离相同。

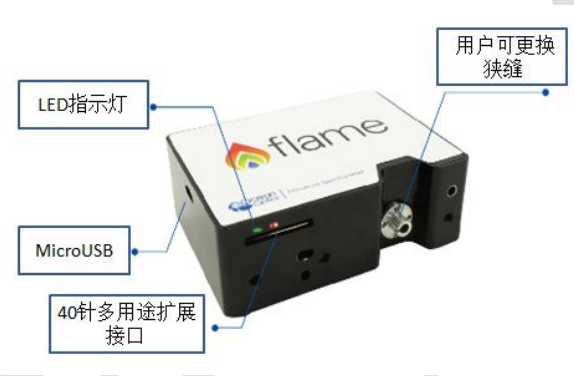

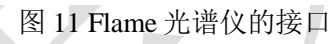